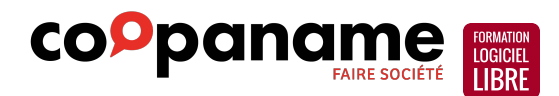

# **Mise en page de documents avec Scribus**

Programme générique en date du 14 février 2024. Il peut être adapté à vos besoins.

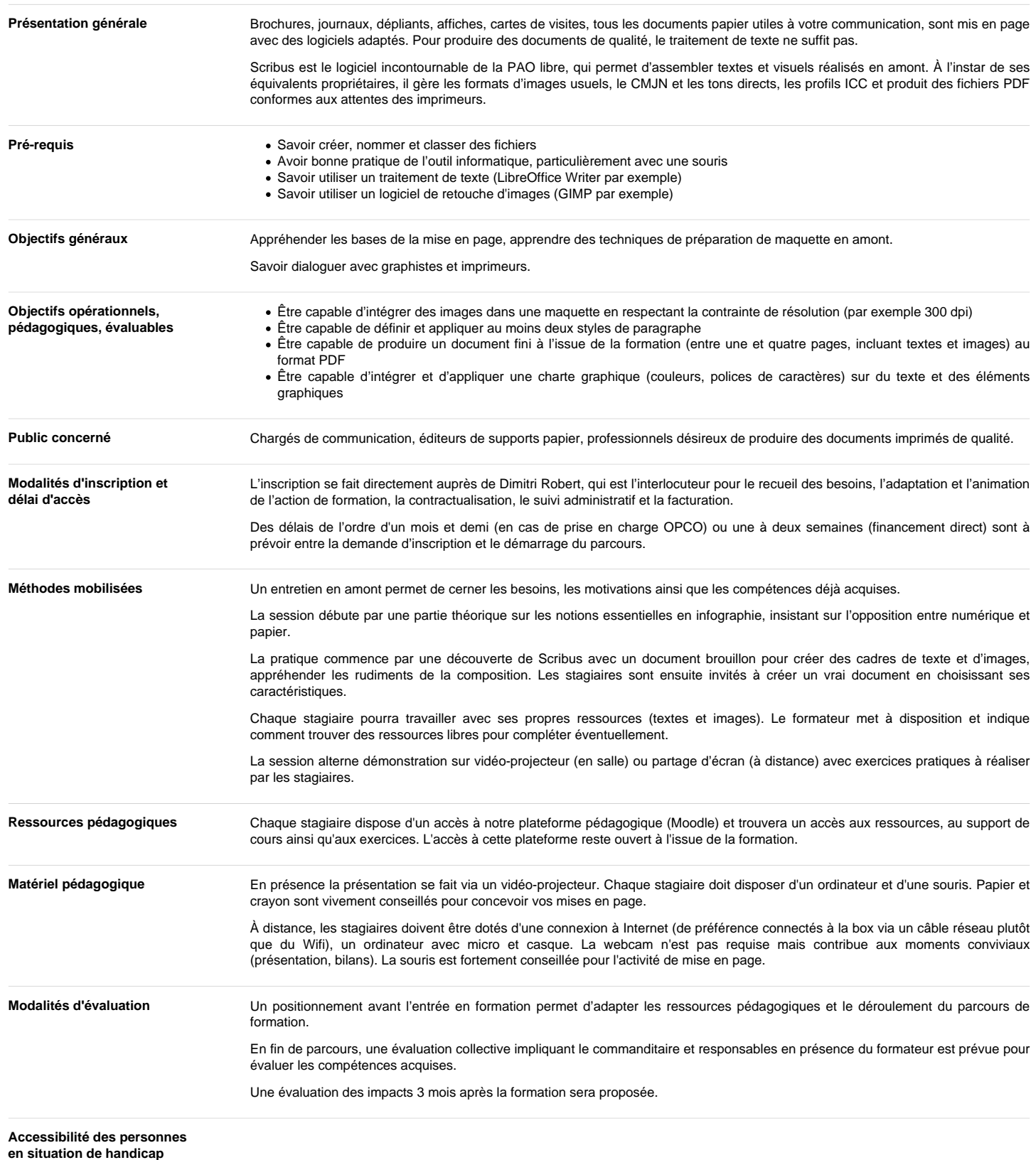

L'accessibilité d'un organisme de formation doit répondre au principe d'égalité de traitement vis-à-vis des personnes en situation de handicap, établi par la loi Handicap du 11 février 2005.

Accès aux formations

À chaque personne son projet de formation adapté à ses besoins spécifiques.

Nos formations et les locaux dans lesquels elles se déroulent sont accessibles à toutes et tous.

En cas de besoin spécifique, n'hésitez pas à contacter la référente handicap de Coopaname : Carine Julien / [of@coopaname.coop](mailto:of@coopaname.coop).

## Tarif indicatif 1350 € HT (1620 € TTC)

64,29 € HT (77,14 € TTC) de l'heure

Tarif inter-entreprises par stagiaire. Contactez-nous pour un tarif de groupe

Durée 21 heures

#### Intervenant(e)

### Dimitri Robert

formateur à l'usage de logiciels libres de graphisme

Dimitri Robert est formateur à l'usage des logiciels libres depuis 2009 et actuellement sous statut d'entrepreneur-salarié dans la coopérative d'activités et d'emploi [Coopaname.](https://coopaname.coop/) Il se déplace volontiers pour animer des formations partout en France.

Il est auteur du livre « [GIMP 2.8, débuter en retouche photo et création graphique](https://www.editions-eyrolles.com/Livre/9782212127003/gimp-2-8) » (Eyrolles, juin 2013) et co-auteur de « [Solutions](https://www.d-booker.fr/solutions-informatiques/174-logiciels-libres-pour-tpe.html) [informatiques pour les TPE… avec des logiciels libres](https://www.d-booker.fr/solutions-informatiques/174-logiciels-libres-pour-tpe.html) » (D-Booker, juin 2014). Il fut rédacteur en chef du magazine [Linux Pratique](https://www.linux-pratique.com/) entre 2003 et 2005.

Il a développé une expertise dans le domaine du graphisme avec des logiciels libres, plus particulièrement sur la chaîne de production de documents imprimés avec les logiciels GIMP, Inkscape et Scribus. Il s'intéresse également au montage vidéo (avec Shotcut et Kdenlive) et à l'animation numérique (Synfig Studio).

Son CV [https://formation-logiciel](https://formation-logiciel-libre.com/wp-content/uploads/2022/06/CV_Dimitri_Robert.pdf)libre.com/wp

[content/uploads/2022/06/CV\\_Dimitri\\_Robert.pdf](https://formation-logiciel-libre.com/wp-content/uploads/2022/06/CV_Dimitri_Robert.pdf)

Site Web <https://formation-logiciel-libre.com/> Il a également développé une expertise autour des enjeux de souveraineté numérique et anime des formations ou prodigue des conseils pour sortir de l'emprise des GAFAM (plateformes numériques spécialisées dans l'exploitation des données personnelles des utilisateurs) et préserver les libertés numériques de chacun.

Enfin, il est aussi développeur d'un logiciel libre pour la gestion administrative des organismes de formation, nommé OPAGA. Ce logiciel vise à accompagner les organismes de formation dans leurs démarches administratives pour le respect de la certification Qualiopi, faciliter la saisie des informations et gérer le bilan pédagogique et financier. Voir<https://opaga.fr>pour plus d'informations.

Avant d'animer des formations il fut également développeur de jeux vidéo puis administrateur systèmes et réseaux.

Découvrez son parcours : <https://formation-logiciel-libre.com/dimitri-robert/>

**Contenus** 

Installation de Scribus

- Identifier la version correspondante au système
- Télécharger et installer Scribus et GhostScript
- Localiser le profil personnel
- Utilité de GhostScript

#### Définir précisément le document

- Format du papier : dimensions, reliure, marges, pages
- Résolution attendue pour le document final
- Charte graphique
- Principes de composition

Insérer et manipuler des images

- Deux types d'images
- Dimensions, ratio et résolution
- Formats
- Insérer une photo • Insérer une image vectorielle

Insérer et manipuler du texte

- Écrire du texte
- Importer du texte
- Chaîner des cadres de texte
- Propriétés de mise en forme

Se faciliter la mise en page

Utiliser les repères

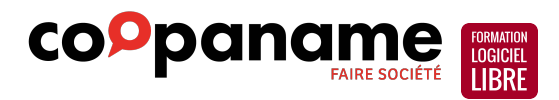

- Positionner les cadres avec précision
- Conserver des cadres dans l'album
- Créer un gabarit

Gérer les couleurs

- Utiliser les couleurs
- Modèles colorimétriques RVB et CMJN Créer des formes colorées
- 

Utiliser les styles de texte

- Créer un style de paragraphe
- Héritage entre les styles
- Appliquer des styles sur le texte

Le rendu final pour l'imprimeur

- Relations avec l'imprimeur
- Aperçu avant impression
- Vérification de votre document
- Choisir les bonnes options
- Faire une version légère pour le Web